#### **Klausur im Fach Projektmanagement**

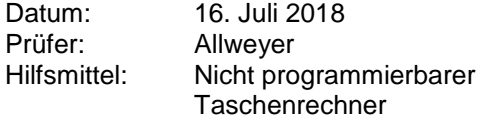

Dauer: 180 Minuten Maximale Punktzahl: 100 Seitenzahl: 10

### **Aufgabe 1 (10 Punkte)**

Es soll eine Software in Java entwickelt werden, mit der Audio-Dateien mit Hilfe verschiedener Filter verbessert oder verändert werden können. Darin kann man eine Audio-Datei laden, einen gewünschten Filter auswählen und je nach Filter verschiedene Parameter einstellen. Anschließend kann man die veränderte Datei anhören und abspeichern.

Es wurden u. a. folgende Qualitätsanforderungen aufgestellt, die allerdings noch recht vage formuliert sind:

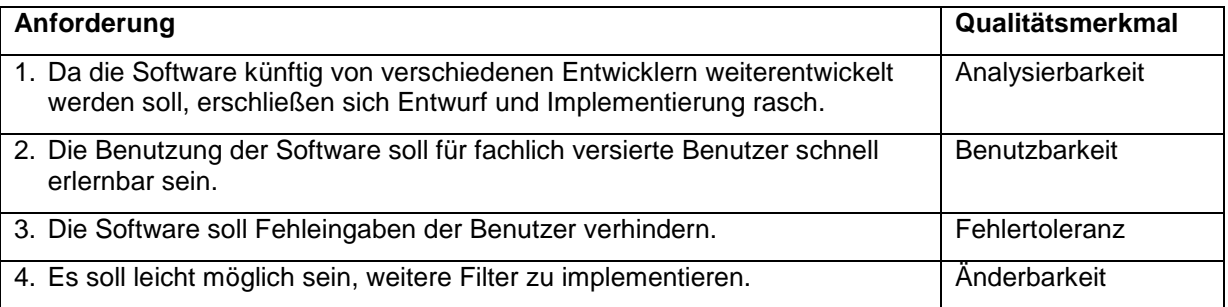

Formulieren Sie für jede der oben genannten Anforderungen ein Qualitätsszenario, anhand dessen sich die Erfüllung der Anforderung beispielhaft überprüfen lässt.

### **Aufgabe 2 (17 Punkte)**

- a) Was versteht man unter einem komparativen Verfahren zur Aufwandsschätzung?
- b) Nennen und beschreiben Sie kurz zwei komparative Verfahren zur Aufwandsschätzung.
- c) Nennen Sie zwei mögliche Maßeinheiten, in denen die Produktivität eines Softwareteams angegeben werden kann.
- d) Wozu dienen im Use-Case-Punkt-Verfahren der technische Einflussfaktor und der Projekteinflussfaktor?
- e) Wie werden der technische Einflussfaktor und der Projekteinflussfaktor ermittelt? Es müssen keine Formeln angegeben werden, es soll lediglich die prinzipielle Vorgehensweise erläutert werden. Nennen Sie dabei auch je zwei Beispiele für Einzelfaktoren, die in den technischen Einflussfaktor und den Projekteinflussfaktor eingehen.

### **Aufgabe 3 (19 Punkte)**

Gegeben ist der nachfolgende Netzplan eines Projektes. Bei der Beziehung zwischen Vorgang 7 und Vorgang 8 handelt es sich um eine Ende-Ende-Beziehung (EE), bei allen anderen Beziehungen um Ende-Anfang-Beziehungen (EA)

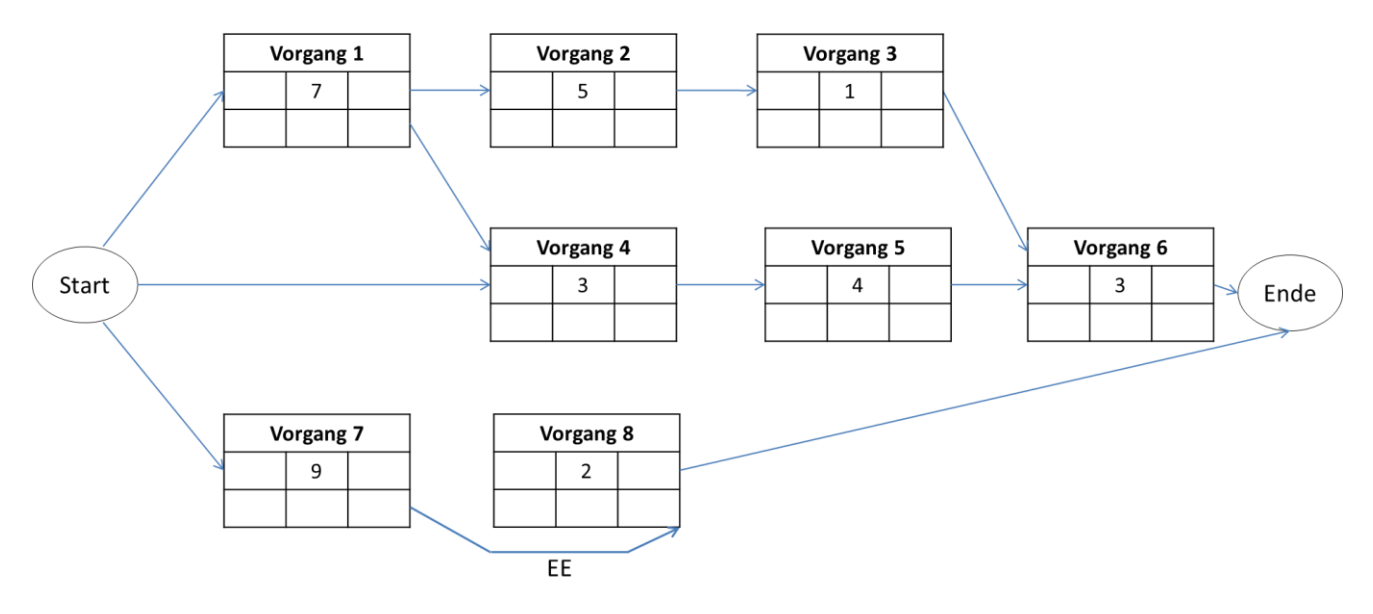

- a) In dem Netzplan sind bereits die Dauern der Vorgänge (in Tagen) eingetragen. Tragen Sie in die obige Abbildung für jeden Vorgang die folgenden Angaben ein:
	- Frühest möglicher Starttermin
	- Frühest möglicher Endtermin
	- Spätest möglicher Starttermin
	- Spätest möglicher Endtermin

Tragen Sie sie in der Abbildung folgendermaßen in die Vorgangsblöcke ein:

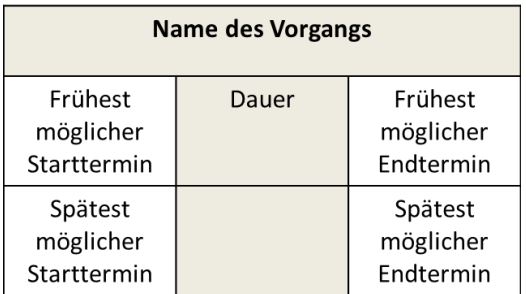

Alle Angaben erfolgen in Tagen nach Projektstart. Der Termin bezieht sich immer auf den Beginn des jeweiligen Tages. Ein Vorgang, der mit dem Projektstart beginnt, dessen Starttermin ist "1".

Beispiel: Der früheste Beginn des unten dargestellten Vorgangs ist an Tag 1 morgens, er dauert 4 Tage, daher ist das früheste Ende an Tag 5 morgens. Der früheste Beginn des Nachfolge-Vorgangs ist somit ebenfalls an Tag 5 morgens (Die spätest möglichen Termine sind hier nicht eingetragen).

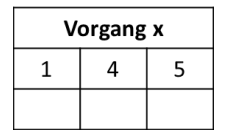

- b) Wie lange dauert das Projekt insgesamt?
- c) Welche Vorgänge liegen auf dem kritischen Pfad?
- d) Wie groß ist der freie Puffer von Vorgang 3?
- e) Wie groß ist der Gesamtpuffer von Vorgang 3?
- f) Wie groß ist der freie Puffer von Vorgang 2?
- g) Wie groß ist der Gesamtpuffer von Vorgang 2?
- h) Zeichnen Sie ein Gantt Chart für das beschriebene Projekt. Beschriften Sie die Zeitachse mit den Tagen nach Projektstart. Gehen Sie davon aus, dass die Vorgänge 1 bis 7 jeweils zum frühest möglichen Zeitpunkt beginnen. Vorgang 8 endet zu dem – unter Berücksichtigung der anderen bereits terminierten Vorgänge – spätest möglichen Zeitpunkt. Wochenenden, freie Tage etc. brauchen nicht berücksichtigt zu werden.

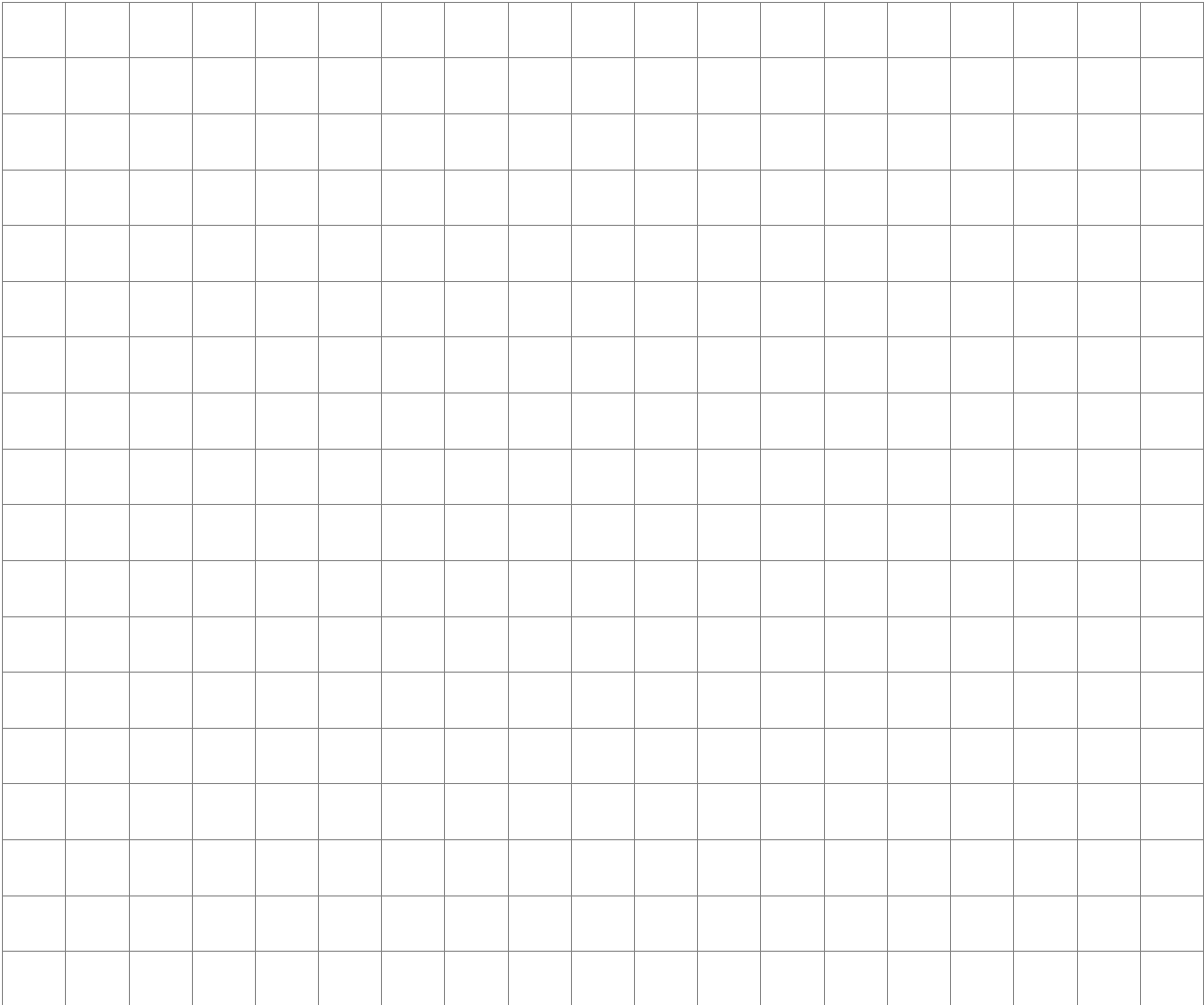

### **Aufgabe 4 (4 Punkte)**

- a) Was ist ein Basisplan (Baseline)? Wozu dient er?
- b) Wieviel Basispläne gibt es normalerweise pro Projekt?
- c) Welche beiden anderen Pläne bzw. Datenreihen entstehen während des Projekts?

# **Aufgabe 5 (14 Punkte)**

Heute ist der 7.11. (abends). Zu einem Projekt liegen die folgenden Daten vor:

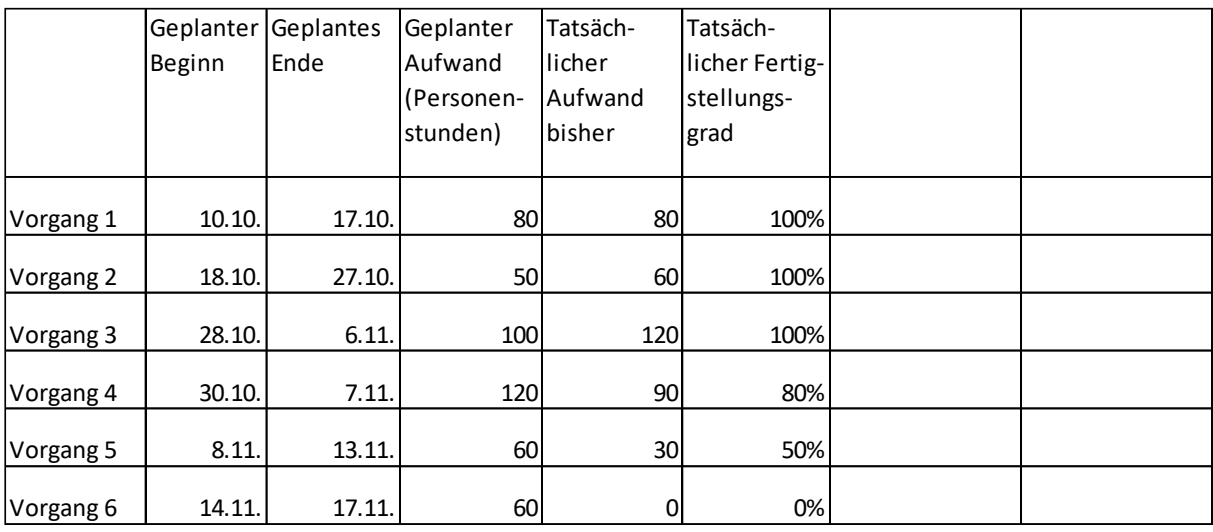

- a) Ermitteln Sie (alle Angaben in Personenstunden):
	- die Ist-Kosten (Actual Cost, AC)
	- den Planungswert (Planned Value, PV)
	- den Ertragswert (Earned Value, EV),
- b) Wie beurteilen Sie das Projekt hinsichtlich Kosteneinhaltung und Geschwindigkeit der Fertigstellung?
- c) Wie hoch werden die Gesamtkosten insgesamt sein, wenn es so weiterläuft wie bisher?

### **Aufgabe 6 (7 Punkte)**

- a) Nennen Sie einen Vorteil, den die Gliederung einer Projektorganisation *nach Projektphasen* hat.
- b) Nennen Sie einen Vorteil, den die Gliederung einer Projektorganisation *nach der Produkstruktur* hat.
- c) Nennen Sie drei verschiedene Möglichkeiten, wie Entscheidungen in einem Software-Entwicklungsteam getroffen werden können.
- d) Welche dieser Möglichkeiten gilt als die beste?
- e) Warum gilt die von Ihnen genannte Möglichkeit als die beste?

### **Aufgabe 7 (6 Punkte)**

- a) Welche Arten von Objekten, die im Laufe eines Software-Entwicklungsprojektes entstehen, kann man mit Hilfe der im klassischen Projektmanagement definierten Qualitätsmanagement-Maßnahme "Review" prüfen?
- b) Erläutern Sie den Ablauf eines Reviews.
- c) Nennen Sie zwei Beispiele für konstruktive Maßnahmen zum Erreichen einer hohen Qualität.

### **Aufgabe 8 (8 Punkte)**

a) Sie entwickeln eine Software für ein Unternehmen einer Branche, in der die Software eine bestimmte Qualitäts-Norm erfüllen muss.

Ein Risiko besteht darin, dass sich nach Fertigstellung der Software herausstellt, dass sie die Norm nicht erfüllt.

Erläutern Sie für jede der Risiko-Minderungsstrategien

- 1. Einarbeiten
- 2. Risikovorbehalt
- 3. Transferieren

eine konkrete, auf den obigen Fall bezogene Maßnahme.

b) Wie wird der erwartete Geldwert (EMV Expected Monetary Value) eines Risikos berechnet?

## **Aufgabe 9 (15 Punkte)**

- a) Erläutern Sie kurz die folgenden Begriffe im Zusammenhang mit git:
	- Konfiguration
	- Repository
	- Commit
	- $\bullet$  Push
	- $\bullet$  Pull
	- Merge
	- Branch
	- Tag

b) Nennen Sie drei Beispiele für typische Tasks, wie sie mit dem Tool "Ant" durchgeführt werden.